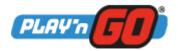

Author Barnabas Abrai

Document Designation
GRS2131-3-ZZ Top Roadside Riches Rules and Settings

Document Id GRS2131

**PROPRIETARY** 

Info Class Edition Number

Α

Approved by

Page 1 (5)

Charlotte Miliziano

Owned By

Tamas Ujszaszi

## **ZZ Top Roadside Riches**

ZZ TOP ROADSIDE RICHES is a 5-Reel Video Slot with 1024 Payways.

Date

The SCATTER symbol can land on any reel; 3 or more trigger the FREE SPINS. Player can choose from 2 FREE SPIN modes: LEGS FREE SPINS have Expanding Walking WILDS on every spin; GIMME FREE SPINS have Multiplier WILDS on every spin.

2021-06-10 12:40 PM

Number of FREE SPINS is random, but also depends on the number of SCATTERS triggering them: 3 SCATTERS are worth 8, 10, or 12 FREE SPINS; 4 SCATTERS are worth 8, 10, 12, or 15 FREE SPINS; and 5 SCATTERS equals 10, 12, 15, or 20 FREE SPINS. SCATTERS cannot land during FREE SPINS and the feature cannot be retriggered.

LEGS WILDS can land during any spin, they always expand if they can trigger a win. During LEGS FREE SPINS They behave as expanded Walking WILDS. LEGS WILDS and GIMME WILDS cannot land on the same spin. Expanded Walking LEGS WILDS are sticky during feature, and move 1 reel to the left with each FREE SPIN, until removed after passing the first reel.

GIMME WILDS can land during any spin; they will have a X2 or X3 multiplier if part of any win. If GIMME WILDS land, LEGS WILDS cannot land in the same spin. During GIMME FREE SPINS the multipliers are X2, X3, X4 or X5. Only 1 GIMME WILD can appear on each reel.

The Band member symbols are 2 symbols high, and other symbols will often land stacked.

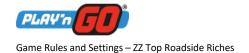

# Desktop

| GID     | zztoproadside |
|---------|---------------|
| Game Id | 541           |
| Version | 1.0           |

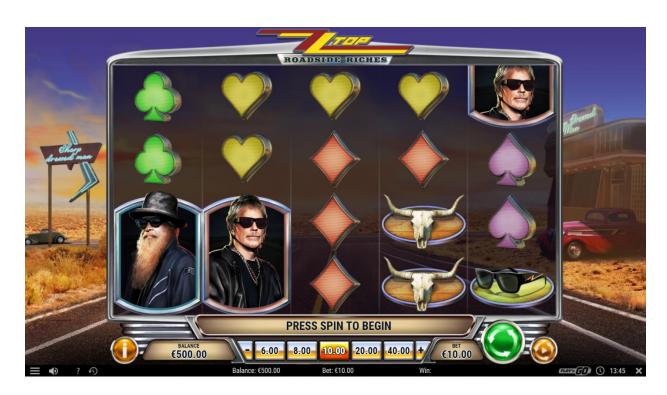

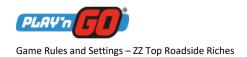

## Mobile

| GID     | zztoproadsidemobile |  |
|---------|---------------------|--|
| Game Id | 100541              |  |
| Version | 1.0                 |  |

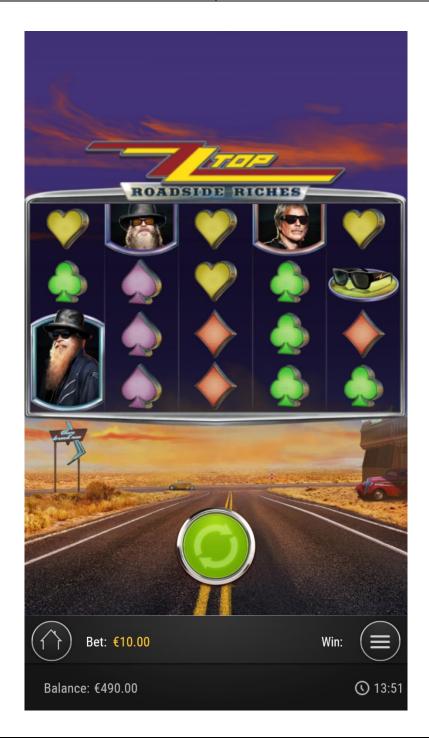

Document Id GRS2131

## Math Model

| Number of Reels:                 | 5                                                                                 |
|----------------------------------|-----------------------------------------------------------------------------------|
| Number of Coins:                 | 20 Fixed                                                                          |
| Number of Paylines:              | 1 Fixed                                                                           |
| Denominations <sup>1</sup> :     | <b>0.01, 0.02, 0.03, 0.04, 0.05, 0.06</b> , 0.07, <u><b>0.08</b></u> , 0.09,      |
|                                  | <b>0.10, 0.20, 0.25,</b> 0.30, 0.40, <b>0.50,</b> 0.60, 0,70, <b>0.75,</b>        |
|                                  | 0.80, 0.90, <b>1.00,</b> 1.50, <b>2.00, 2.50</b> , <b>3.00,</b> 4.00, <b>5.00</b> |
|                                  | Default values are bolded.                                                        |
| Minimum Bet (*):                 | 0,20                                                                              |
| Maximum Bet (*):                 | 100,00                                                                            |
| Maximum Exposure (*):            | 4 000 000                                                                         |
| Probability of Maximum Exposure: | 1 / 1 000 000 000                                                                 |
| Volatility:                      | 10 VERY HIGH                                                                      |
| Free Game Support:               | YES                                                                               |

| RTP Configurations   |        |        |        |        |        |
|----------------------|--------|--------|--------|--------|--------|
| default <sup>1</sup> | 96     | 94     | 91²    | 87²    | 84²    |
| 96.20%               | 96.20% | 94.20% | 91.20% | 87.20% | 84.20% |

<sup>&</sup>lt;sup>1</sup>Default values may vary depending on the market.

## Paytable

Paytable represented as a "x total bet" value.

| Symbol | X5   | X4   | Х3   |
|--------|------|------|------|
| WILD   | 7.5  | 2    | 1    |
| HP3    | 5    | 1.25 | 0.6  |
| HP2    | 5    | 1.25 | 0.6  |
| HP1    | 5    | 1.25 | 0.6  |
| MP2    | 1    | 0.5  | 0.25 |
| MP1    | 1    | 0.5  | 0.25 |
| LP4    | 0.25 | 0.15 | 0.1  |
| LP3    | 0.25 | 0.15 | 0.1  |
| LP2    | 0.25 | 0.15 | 0.1  |
| LP1    | 0.25 | 0.15 | 0.1  |

<sup>&</sup>lt;sup>2</sup>Not applicable for operators licensed by the Malta Gaming Authority.

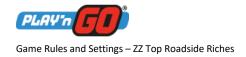

Document Id GRS2131

## Casino Standard Rules and Settings

### WIN CALCULATION AND BETS:

- 1) Maximum wins are inclusive of the origin bet and based on the default bets for games
- 2) Underlined and bold values are default settings
- 3) Default settings can be changed by the operator
- 4) If the default settings/bets are altered, the maximum wins will be altered as well

#### **CURRENCY:**

- 1) All currency values relate to a currency multiplier of 1 which is accurate for EUR, USD, and GBP.
- 2) Other currencies, another multiplier might be used. For example: SEK has currency multiplier 10. All values related to currency should thus be multiplied by 10 for SEK. I.e. 10€ = \$10 = £10 = SEK100.
- 3) All currency is marked with an asterisk (\*) next to the caption in all tables.